# Politechnika Krakowska im. Tadeusza Kościuszki

# KARTA PRZEDMIOTU

obowiązuje studentów rozpoczynających studia w roku akademickim 2020/2021

Wydział Inżynierii Środowiska i Energetyki

Kierunek studiów: Inżynieria Środowiska Profil: Ogólnoakademicki Profil: Ogólnoakademicki

Forma sudiów: niestacjonarne **Kod kierunku: IŚ2** 

Stopień studiów: II

Specjalności: Ciepłownictwo, ogrzewnictwo, wentylacja i klimatyzacja

### 1 Informacje o przedmiocie

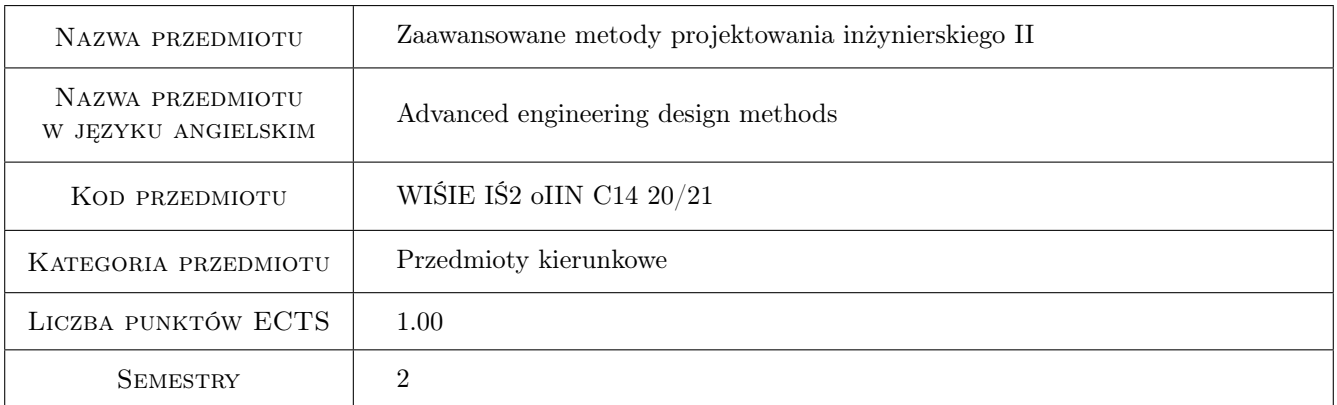

# 2 Rodzaj zajęć, liczba godzin w planie studiów

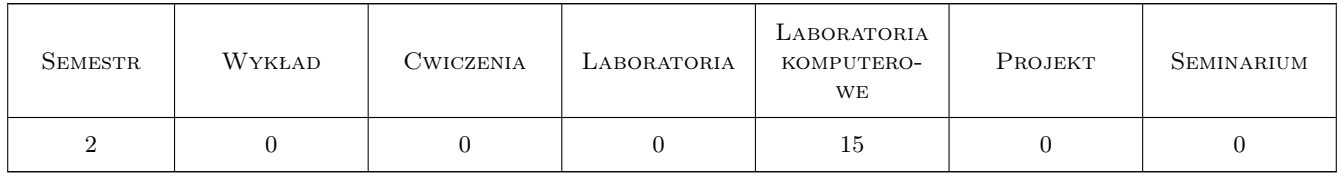

### 3 Cele przedmiotu

Cel 1 Poznanie zaawansowanych programów komputerowych wspomagających projektowanie inżynierskie, Inventor.

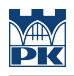

# 4 Wymagania wstępne w zakresie wiedzy, umiejętności i innych **KOMPETENCJI**

1 Obsługa komputera.

### 5 Efekty kształcenia

EK1 Wiedza Poznanie struktury programu,jego możliwości i zastosowania w pracy inżyniera.

EK2 Umiejętności Umiejętność obsługi programu i jego wykorzystania w pracach inżynierskich.

EK3 Umiejętności Umiejętność wykonania prostego modelu na zajęciach.

EK4 Umiejętności Umiejętność samodzielnego dokształcania się w obsłudze programu.

# 6 Treści programowe

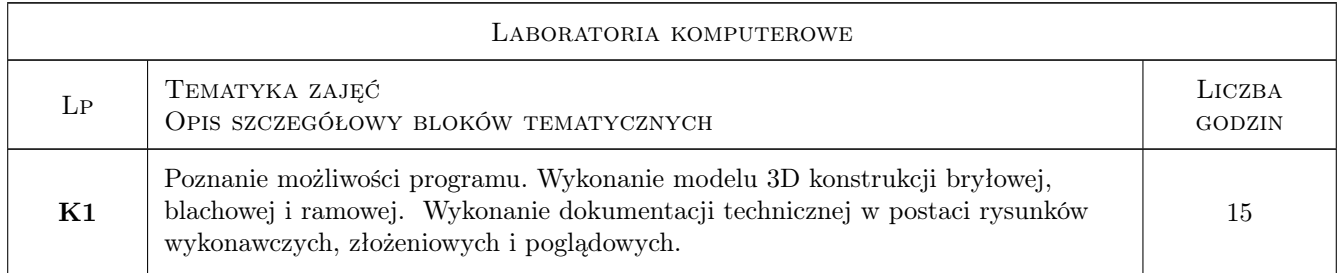

## 7 Narzędzia dydaktyczne

N1 laboratorium komputerowe

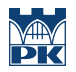

# 8 Obciążenie pracą studenta

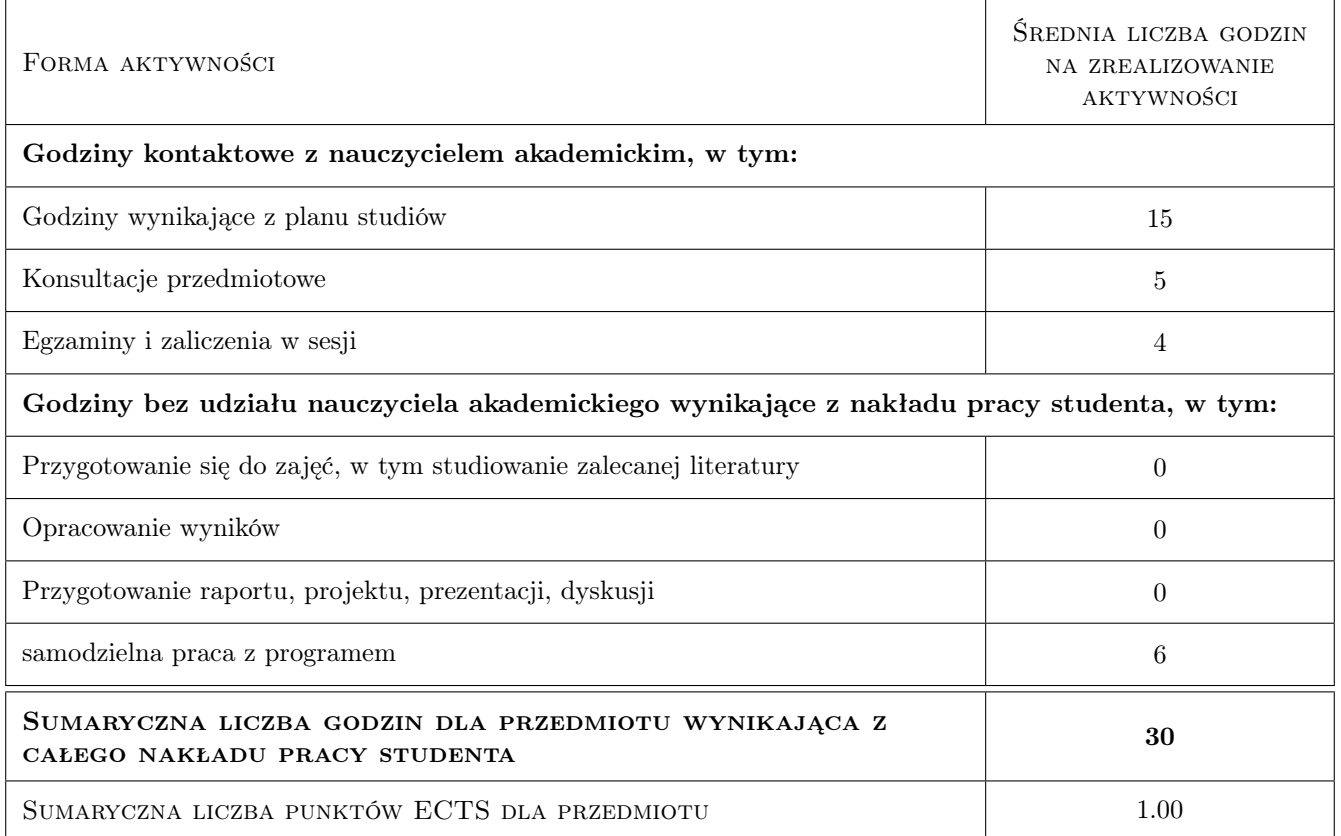

# 9 Sposoby oceny

Zajęcia obowiązkowe. Konieczność pobrania i zainstalowania na prywatnych komputerach bezpłatnej, dydaktycznej wersji programu w celu samodzielnej pracy.

#### Ocena formująca

F1 Wykonanie modeli 3D

F2 Wykonanie dokumentacji technicznej zaprojektowanych elelemntów.

#### Ocena podsumowująca

P1 Zaliczenie ćwiczeń (wykonanie projektu i dokumentacji technicznej).

#### Kryteria oceny

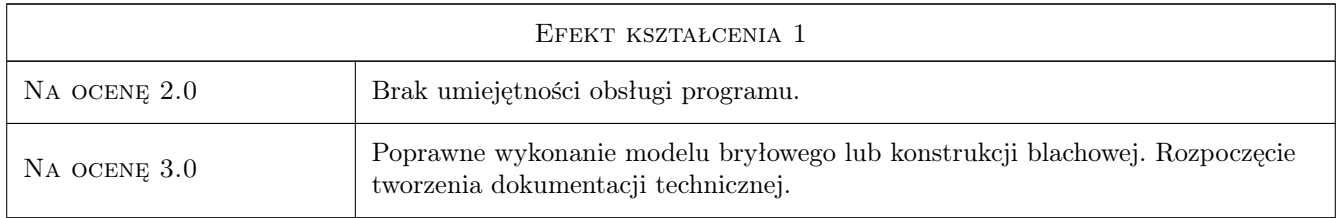

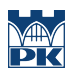

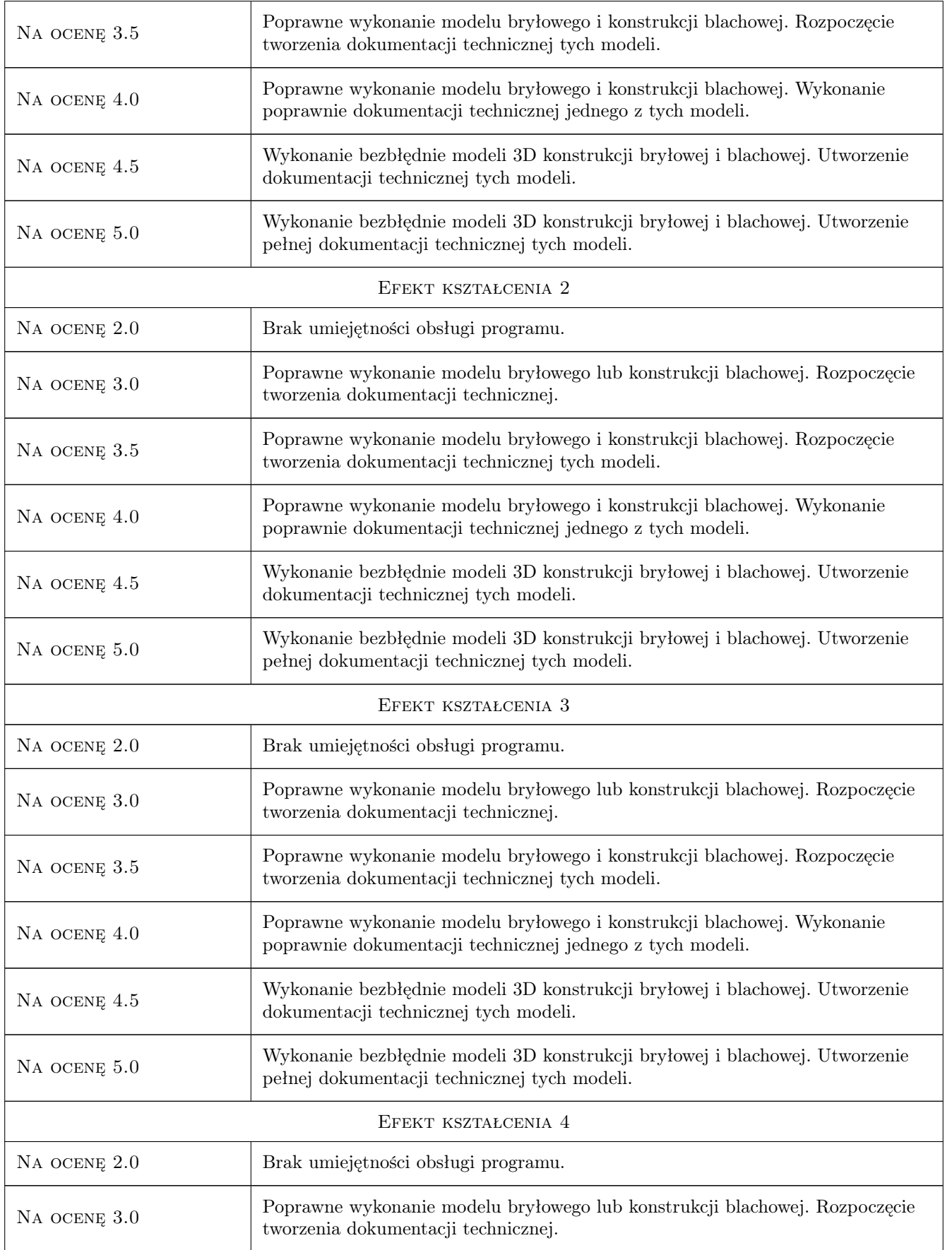

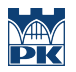

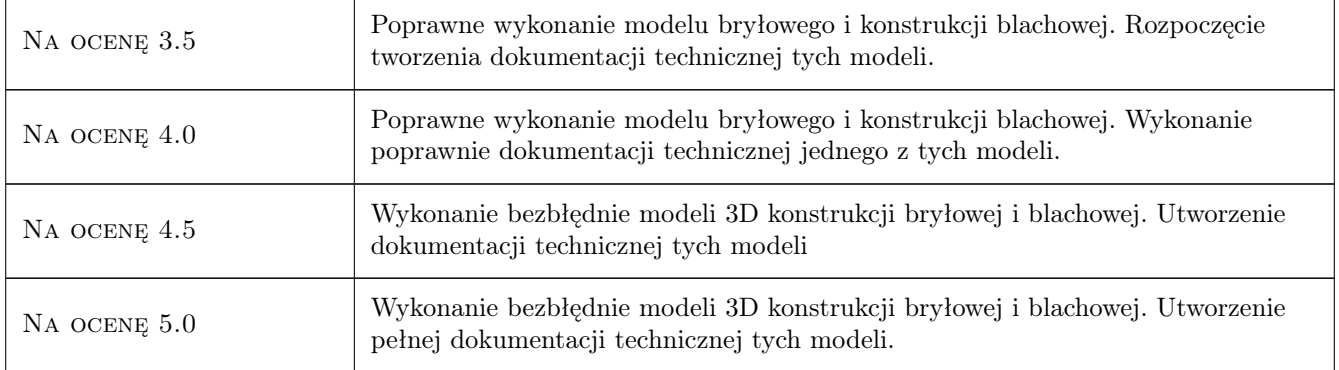

## 10 Macierz realizacji przedmiotu

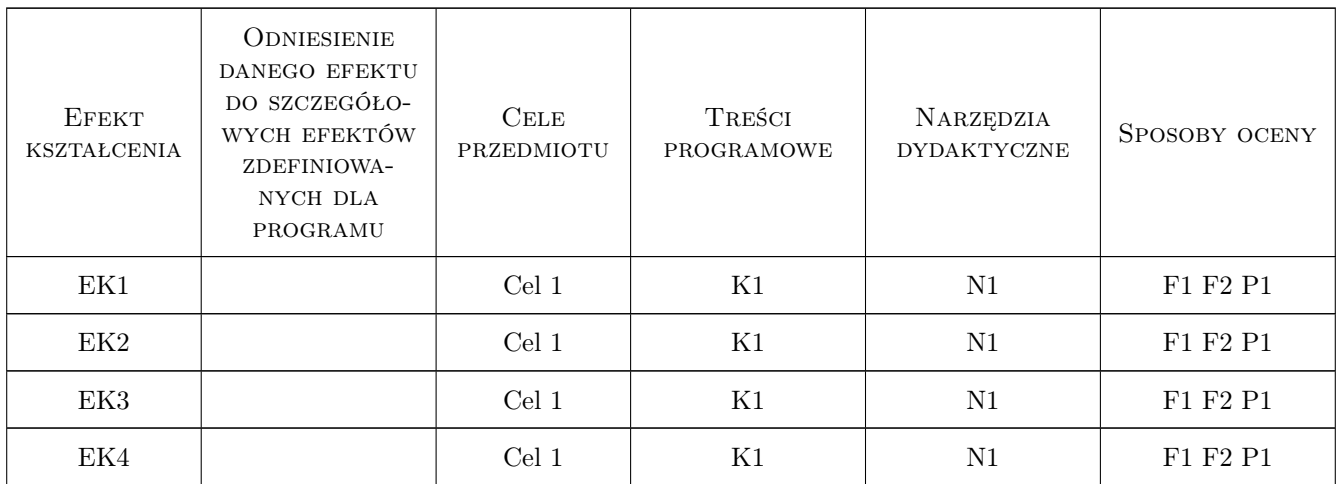

# 11 Wykaz literatury

#### Literatura podstawowa

- [2 ] Internet Materiały dostępne w internecie, Miejscowość, 0, Wydawnictwo
- [3 ] Autor Ksiązki i ćwiczenia z Inventora, Miejscowość, 0, Wydawnictwo

### 12 Informacje o nauczycielach akademickich

#### Osoba odpowiedzialna za kartę

dr inż. Jan Wrona (kontakt: jwrona@pk.edu.pl)

#### Osoby prowadzące przedmiot

1 dr inż Jan Wrona (kontakt: jwrona@pk.edu.pl)

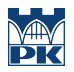

# 13 Zatwierdzenie karty przedmiotu do realizacji

(miejscowość, data) (odpowiedzialny za przedmiot) (dziekan)

PRZYJMUJĘ DO REALIZACJI (data i podpisy osób prowadzących przedmiot)

. . . . . . . . . . . . . . . . . . . . . . . . . . . . . . . . . . . . . . . . . . . . . . . .